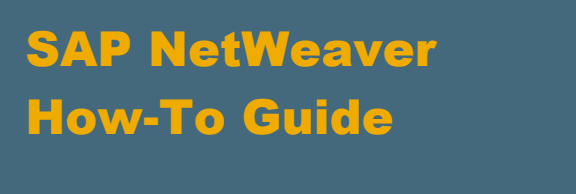

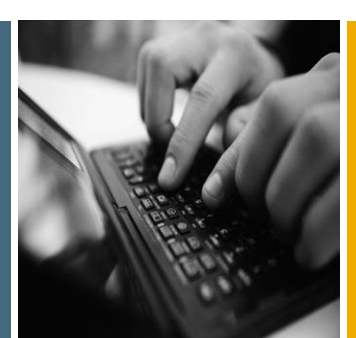

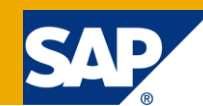

# How To... Delete EAN Assignments from 0RPA\_MEAN

Applicable Releases:

SAP BW >= Release 3.5 and above

BI Content >= Release 3.52 and above

Plug-In >= 2004.1 and above

Version 1.01

December 2010

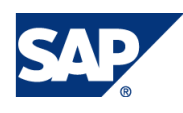

© Copyright 2011 SAP AG. All rights reserved.

No part of this publication may be reproduced or transmitted in any form or for any purpose without the express permission of SAP AG. The information contained herein may be changed without prior notice.

Some software products marketed by SAP AG and its distributors contain proprietary software components of other software vendors.

Microsoft, Windows, Outlook, and PowerPoint are registered trademarks of Microsoft Corporation.

IBM, DB2, DB2 Universal Database, OS/2, Parallel Sysplex, MVS/ESA, AIX, S/390, AS/400, OS/390, OS/400, iSeries, pSeries, xSeries, zSeries, z/OS, AFP, Intelligent Miner, WebSphere, Netfinity, Tivoli, Informix, i5/OS, POWER, POWER5, OpenPower and PowerPC are trademarks or registered trademarks of IBM Corporation.

Adobe, the Adobe logo, Acrobat, PostScript, and Reader are either trademarks or registered trademarks of Adobe Systems Incorporated in the United States and/or other countries.

Oracle is a registered trademark of Oracle Corporation.

UNIX, X/Open, OSF/1, and Motif are registered trademarks of the Open Group.

Citrix, ICA, Program Neighborhood, MetaFrame, WinFrame, VideoFrame, and MultiWin are trademarks or registered trademarks of Citrix Systems, Inc.

HTML, XML, XHTML and W3C are trademarks or registered trademarks of W3C®, World Wide Web Consortium, Massachusetts Institute of Technology.

Java is a registered trademark of Sun Microsystems, Inc.

JavaScript is a registered trademark of Sun Microsystems, Inc., used under license for technology invented and implemented by Netscape.

MaxDB is a trademark of MySQL AB, Sweden.

SAP, R/3, mySAP, mySAP.com, xApps, xApp, SAP NetWeaver, and other SAP products and services mentioned herein as well as their respective logos are trademarks or registered trademarks of SAP AG in Germany and in several other countries all over the world. All other product and service names mentioned are the trademarks of their respective companies. Data contained in this document serves informational purposes only. National product specifications may vary.

These materials are subject to change without notice. These materials are provided by SAP AG and its affiliated companies ("SAP Group") for informational purposes only, without representation or warranty of any kind, and SAP Group shall not be liable for errors or omissions with respect to the materials. The only warranties for SAP Group products and services are those that are set forth in the express warranty statements accompanying such products and services, if any. Nothing herein should be construed as constituting an additional warranty.

These materials are provided "as is" without a warranty of any kind, either express or implied, including but not limited to, the implied warranties of merchantability, fitness for a particular purpose, or non-infringement.

SAP shall not be liable for damages of any kind including without limitation direct, special, indirect, or consequential damages that may result from the use of these materials.

SAP does not warrant the accuracy or completeness of the information, text, graphics, links or other items contained within these materials. SAP has no control over the information that you may access through the use of hot links contained in these materials and does not endorse your use of third party web pages nor provide any warranty whatsoever relating to third party web pages.

SAP NetWeaver "How-to" Guides are intended to simplify the product implementation. While specific product features and procedures typically are explained in a practical business context, it is not implied that those features and procedures are the only approach in solving a specific business problem using SAP NetWeaver. Should you wish to receive additional information, clarification or support, please refer to SAP Consulting.

Any software coding and/or code lines / strings ("Code") included in this documentation are only examples and are not intended to be used in a productive system environment. The Code is only intended better explain and visualize the syntax and phrasing rules of certain coding. SAP does not warrant the correctness and completeness of the Code given herein, and SAP shall not be liable for errors or damages caused by the usage of the Code, except if such damages were caused by SAP intentionally or grossly negligent.

#### Disclaimer

Some components of this product are based on Java™. Any code change in these components may cause unpredictable and severe malfunctions and is therefore expressively prohibited, as is any decompilation of these components.

Any Java™ Source Code delivered with this product is only to be used by SAP's Support Services and may not be modified or altered in any way.

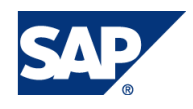

### Document History

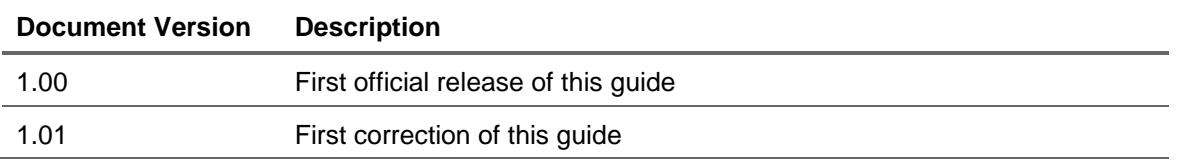

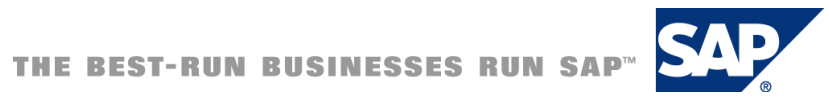

# Typographic Conventions

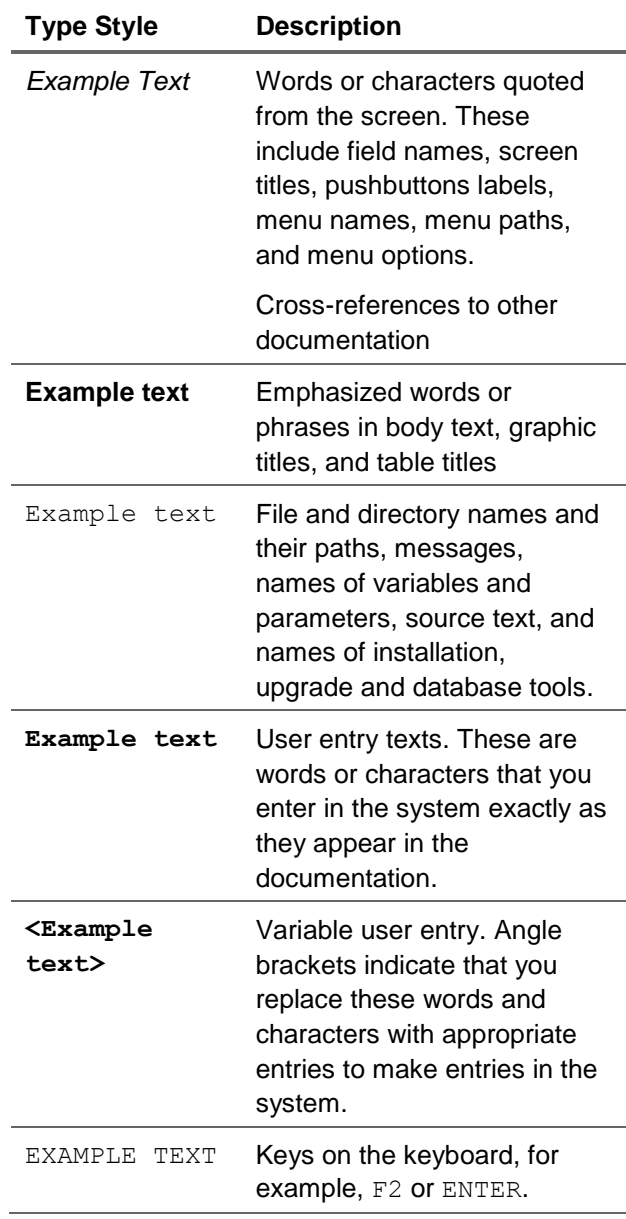

### **Icons**

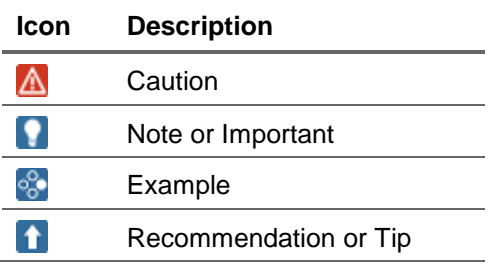

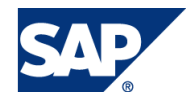

### **Table of Contents**

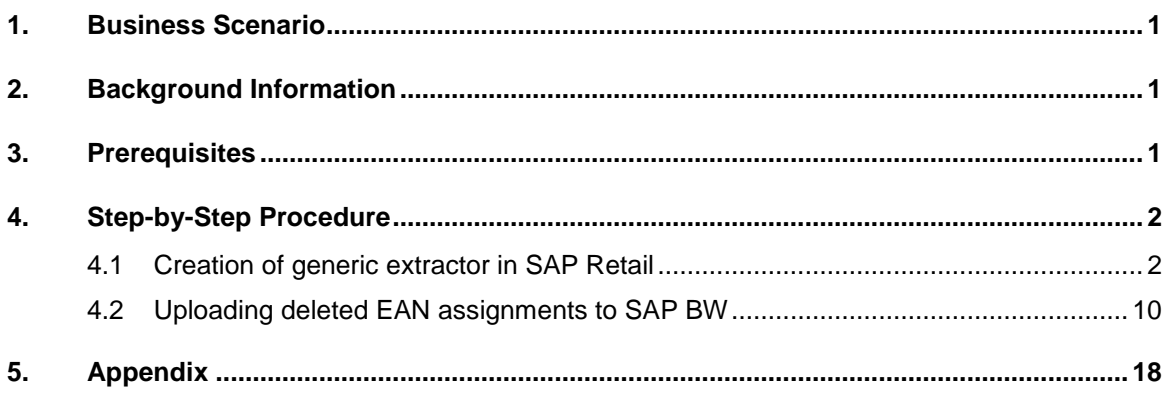

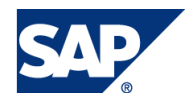

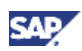

# <span id="page-5-0"></span>1. Business Scenario

You are extracting EANs (European Article Numbers) from an SAP Retail system to SAP Netweaver BW into the InfoObject 0RPA\_MEAN or a similar customer InfoObject following the instructions of

### SAP Note 835111

Delta extraction MARM und MEAN for POS Analytics Content

You use the InfoObject that contains the assignments of SAP article numbers to EANs to execute material master data checks and enrichments in POS DM (PIPE).

If you are reusing EANs in your material master maintenance for the same EAN number type in SAP ERP, you are faced with the issue that the deletions of EAN article assignments are not uploaded to the BW InfoObjects by the extractor plug-in. Only changed or newly created entries of the MEAN table in ECC Retail are extracted by the generic extractor. As a consequence, it can happen that your 0RPA\_MEAN or corresponding customer InfoObject contains entries with multiple assignments of the same EAN to different SAP article numbers.

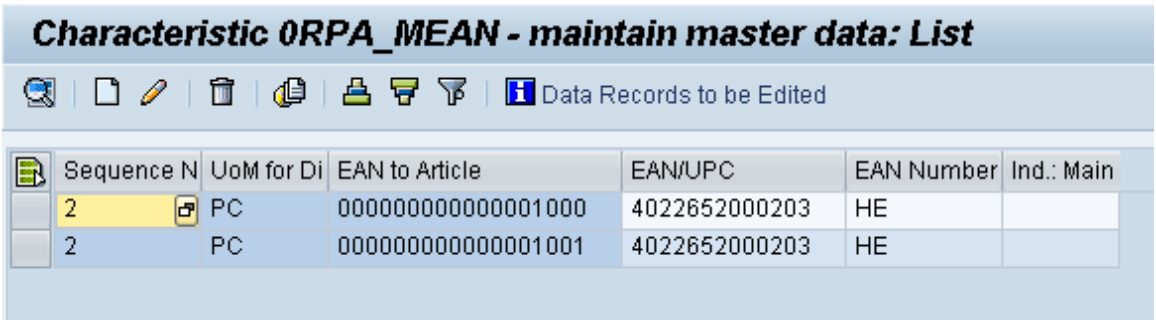

**Figure: Multiple EAN to article assignment in 0RPA\_MEAN**

# <span id="page-5-1"></span>2. Background Information

The solution proposed is containing:

- A generic extractor in SAP Retail that selects the deleted EAN article assignments of the MEAN table as delta (using a function module)
- The corresponding extract structure and a dedicated DataSource that can be replicated to the BW system
- Some update logic in the BW data flow into the InfoObject that is reassigning the EAN article combinations that are deleted in SAP Retail

# <span id="page-5-2"></span>3. Prerequisites

- SAP Netweaver BW with BI Content >= Release 3.52
- Plug-In >= 2004.1
- Extractor for MEAN data from SAP Retail into SAP BW 0RPA\_MEAN as described in SAP Note 835111

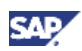

# <span id="page-6-0"></span>4. Step-by-Step Procedure

To extract the deleted EAN article assignments from SAP Retail to BW, it is necessary to execute different development steps in the following sequence:

SAP Retail

- A generic extractor in SAP Retail that selects the deleted EAN article assignments in MEAN table as delta (using a function module). An additional ALE change pointer message type is created to be able to extract the deleted EAN article assignments.
- The corresponding extract structure and a dedicated DataSource that can be replicated to SAP BW

SAP BW

 Some update logic in the BW data flow into the InfoObject 0RPA\_MEAN that is reassigning the EAN article combinations that are deleted in SAP Retail

### <span id="page-6-1"></span>4.1 Creation of generic extractor in SAP Retail

- 1. Logon to SAP Retail
- 2. Create a new logical message type

Go to transaction WE81

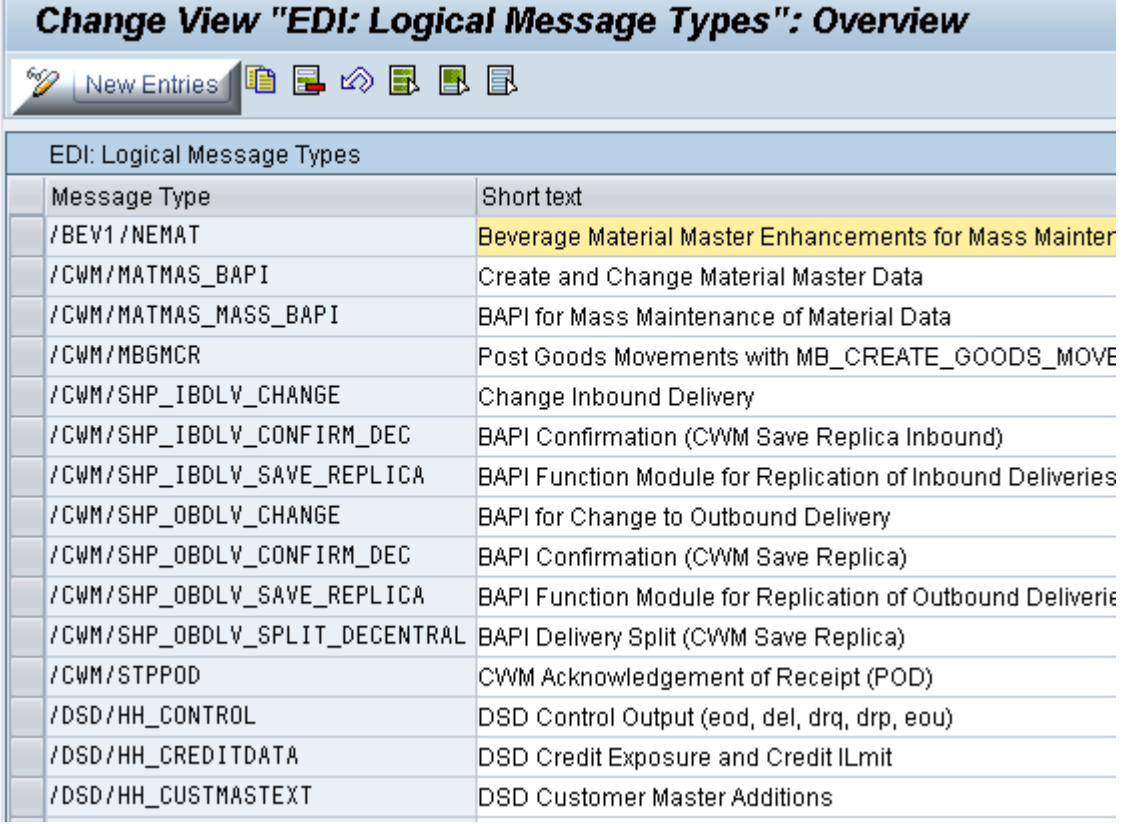

Create a new entry for message type 'Z\_EX\_MEAN\_DEL' with a short text and save the entry

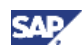

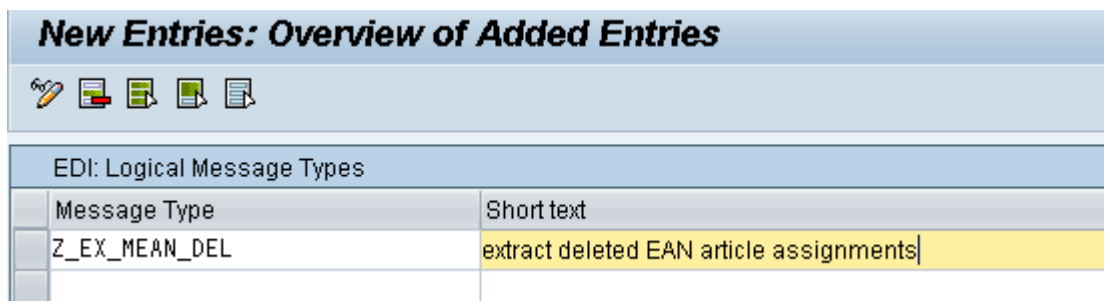

3. Create document items for newly created message type

Go to transaction BD52 to assign the MEAN table fields to the new message type Z\_EX\_MEAN\_DEL

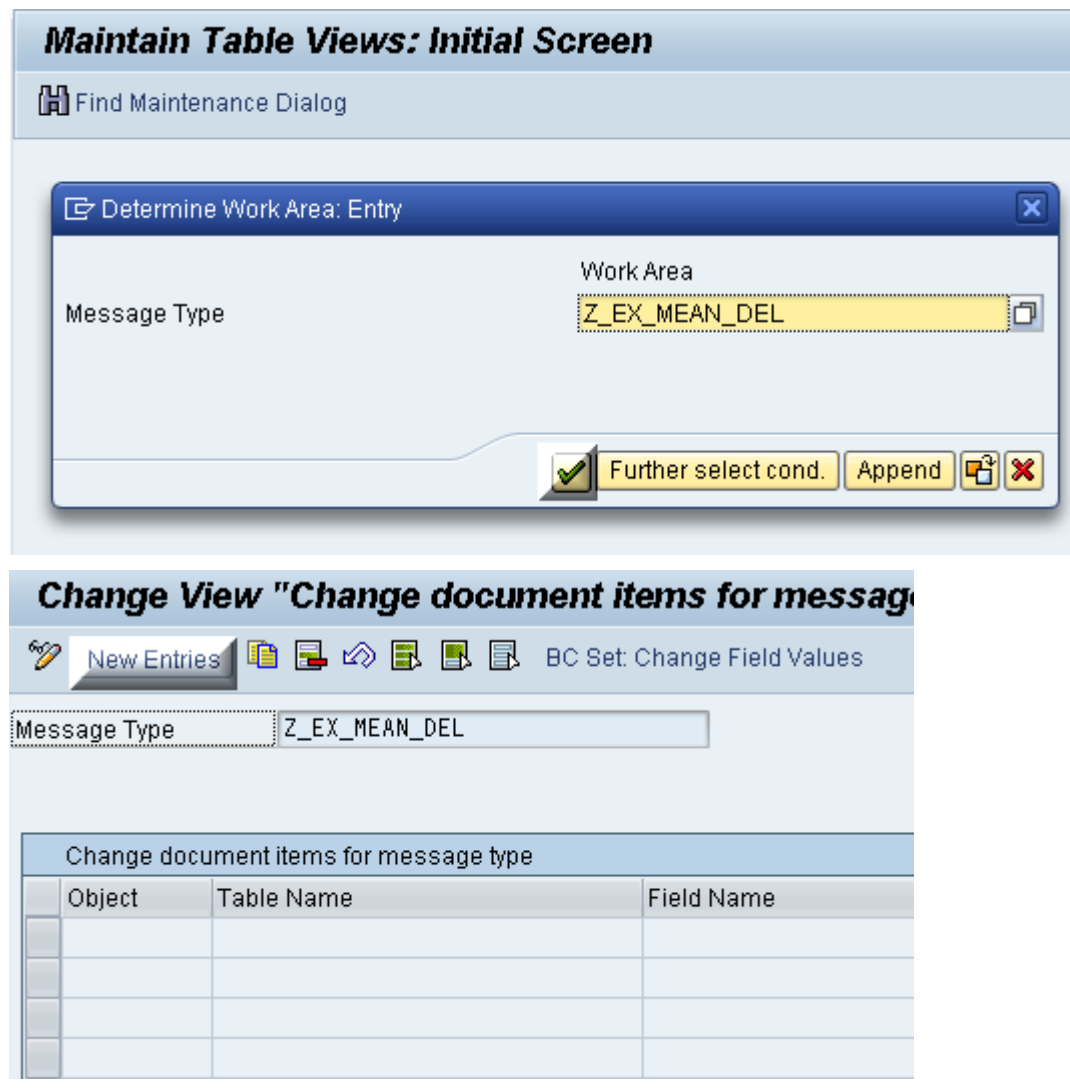

Enter the following entries as change relevant fields for message type Z\_EX\_MEAN\_DEL

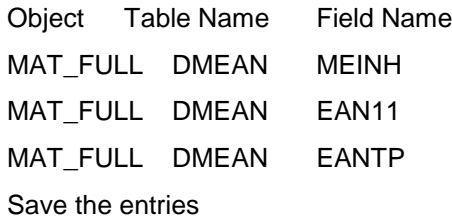

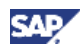

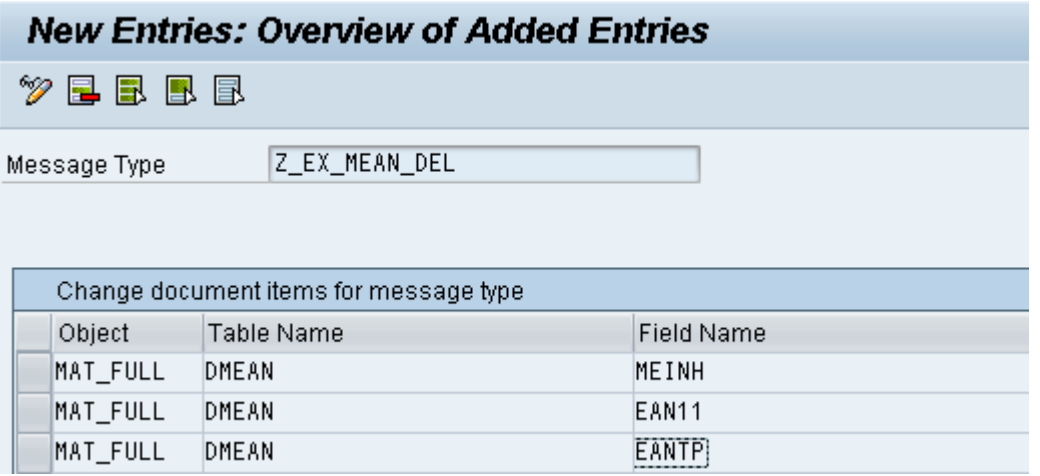

4. Activate the newly created change pointer message type

Go to transaction BD50 to activate message type Z\_EX\_MEAN\_DEL

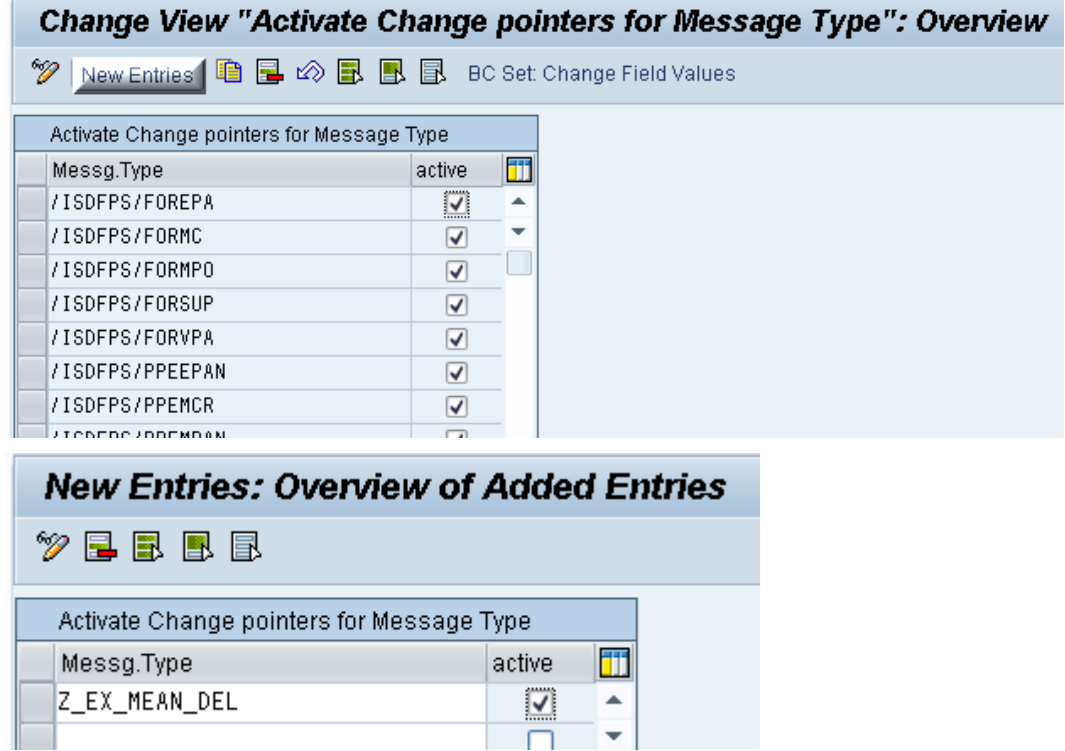

Save the new entry

5. Create a new data structure

Go to transaction SE11 and create a new structure 'ZEAN\_EX\_DELETED\_ENTRIES' with following entries:

Component Component type MATNR MATNR MEINH MEINH EAN11 EAN11

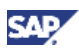

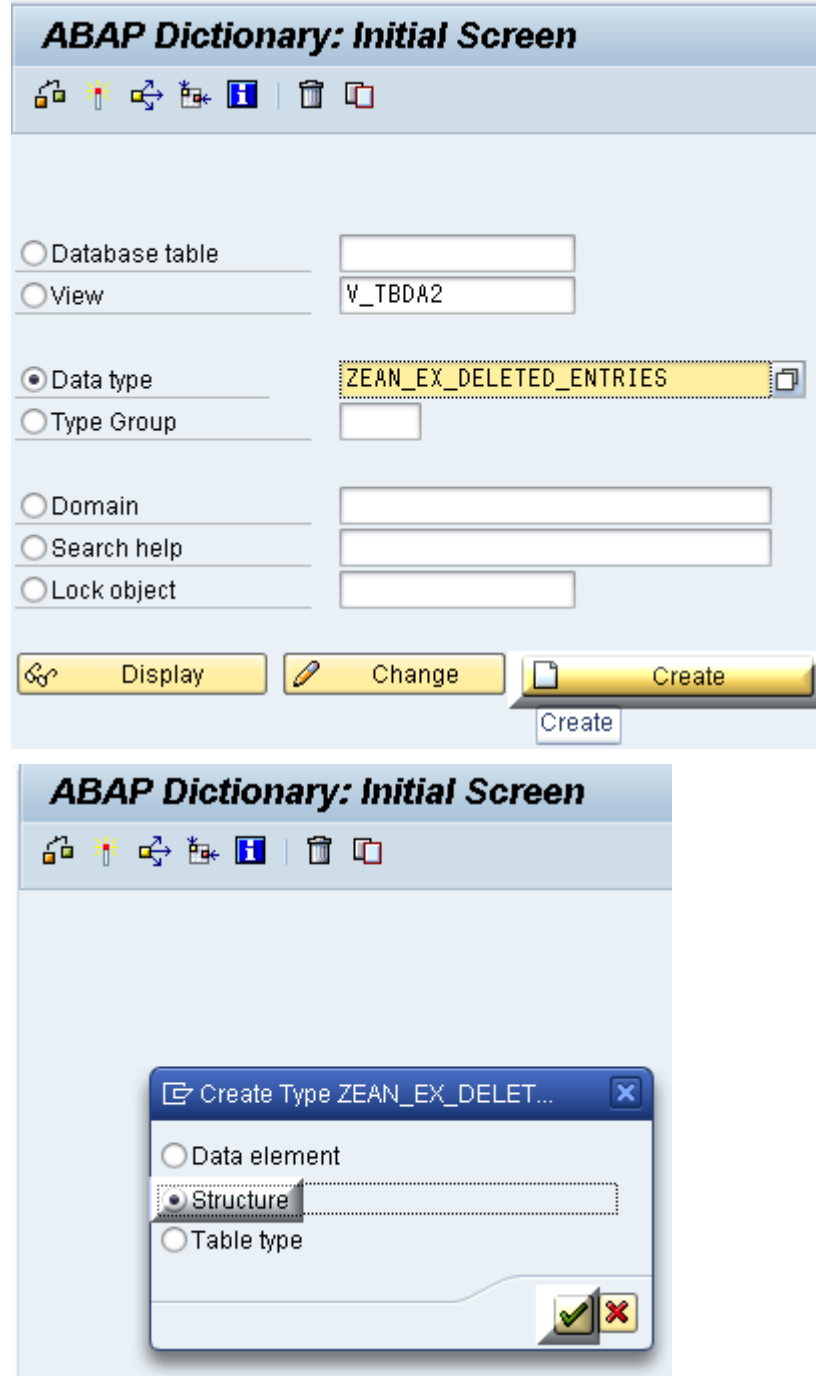

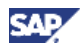

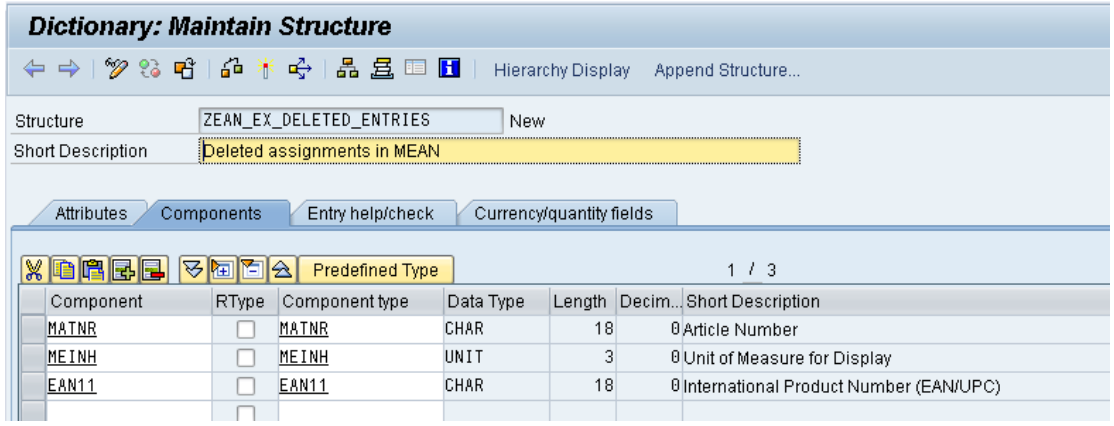

Activate the structure ZEAN\_EX\_DELETED\_ENTRIES

6. Create a new function module

Go to transaction SE37 and create the new function module 'Z\_EAN\_EX\_DELETED\_ENTRIES' with a short text and assign it to a function group created for BW extraction developments

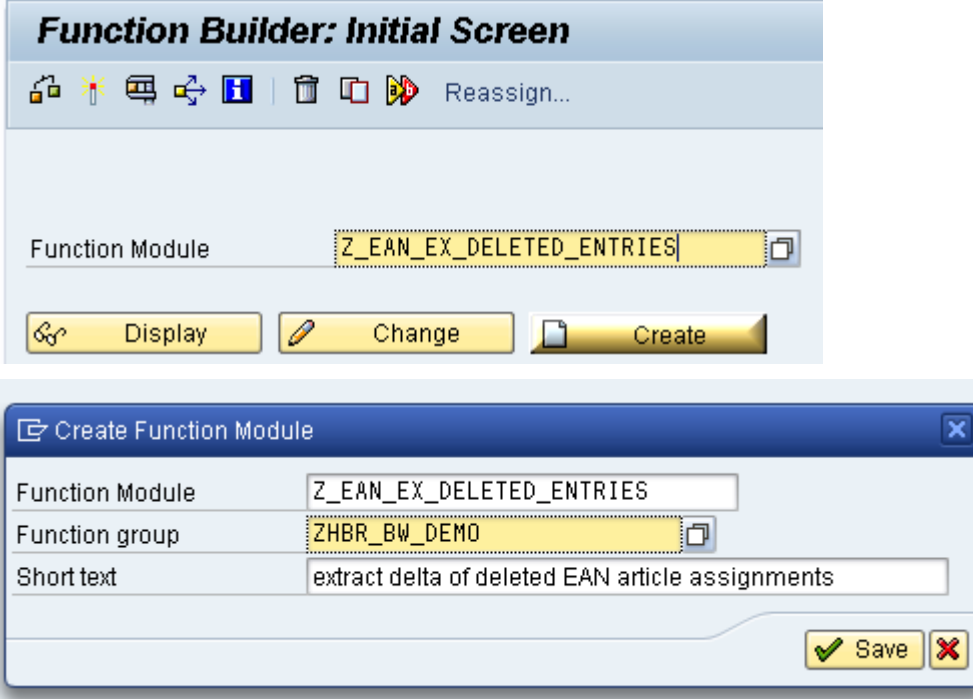

### **Q** Important

To properly create the function module, it is necessary to execute the next steps in the correct sequence

In the function module builder, select in the menu Goto -> Global Data

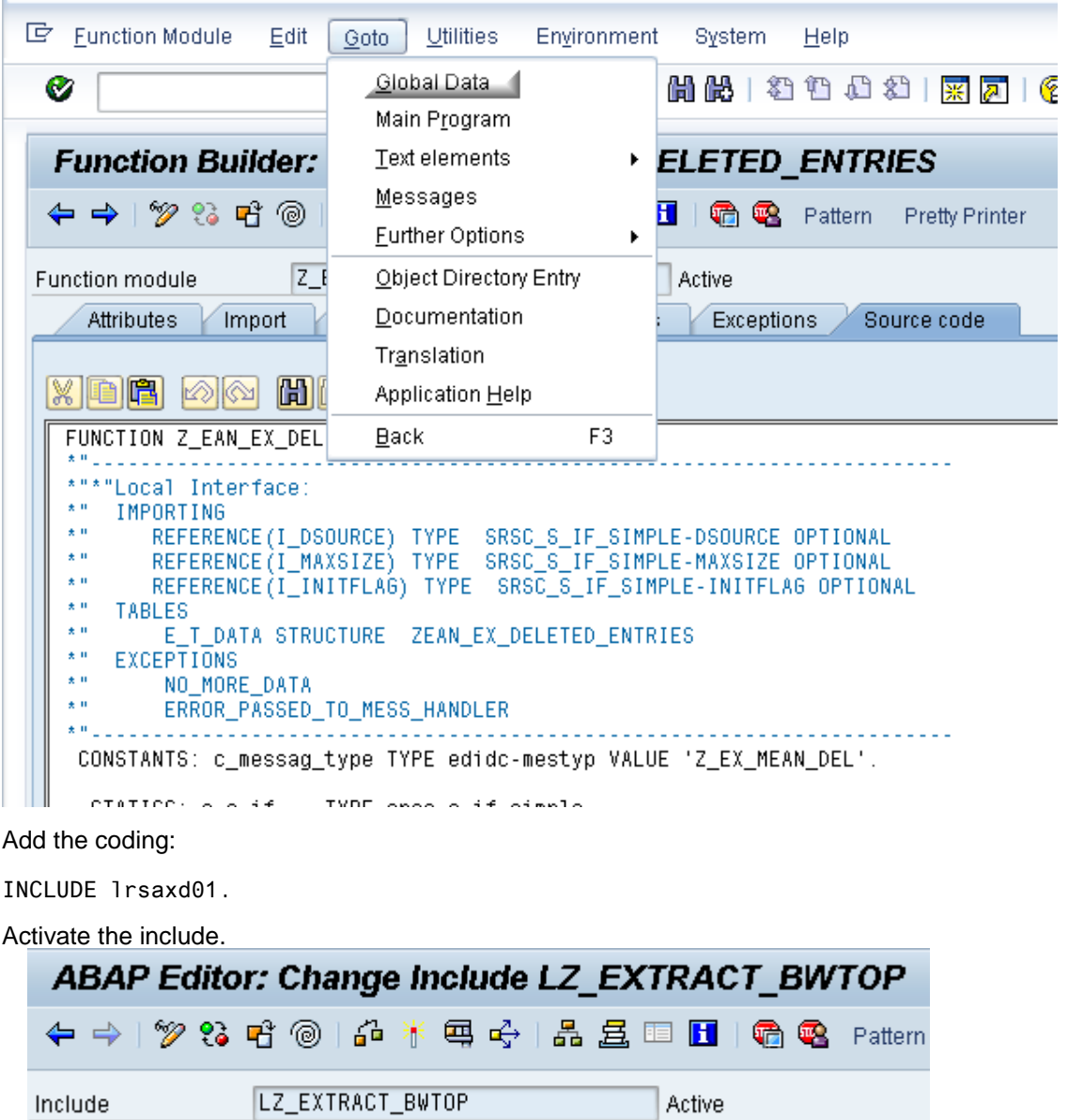

 $x$  to  $x$ 間岡 ⊠⊗∥ pid FUNCTION-POOL Z\_EXTRACT\_BW. INCLUDE linsaxd01.

Go 1 step back to the function module builder

Press the 'Import' Tab

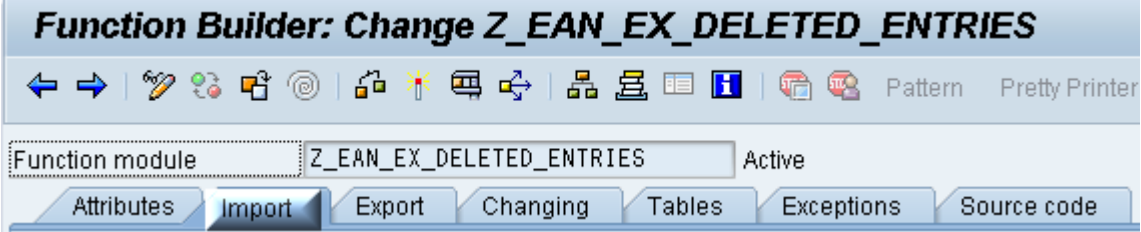

€

"MESSAGE-ID ..

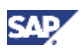

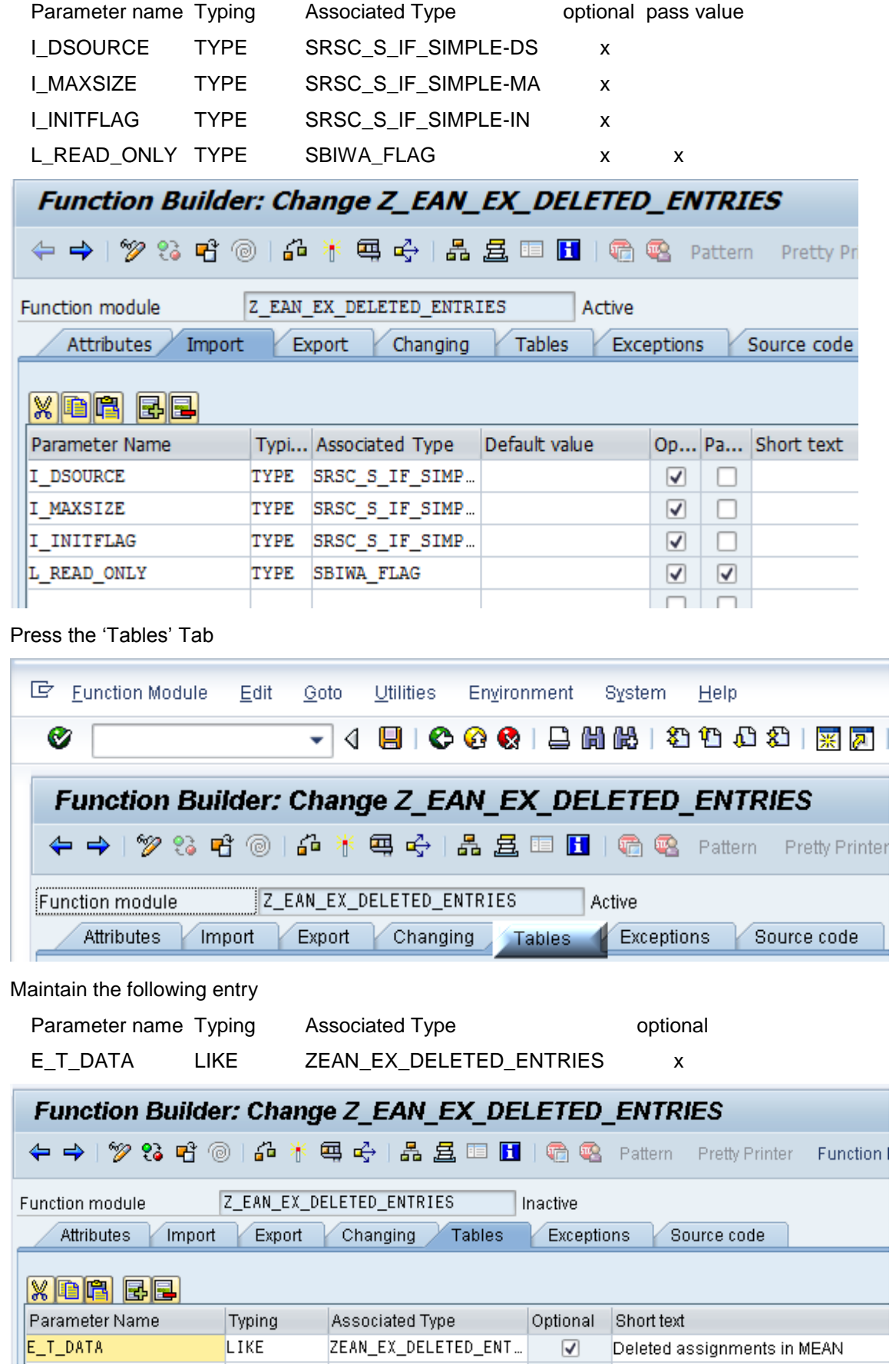

#### Maintain the following entries

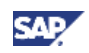

Press the 'Exceptions' Tab

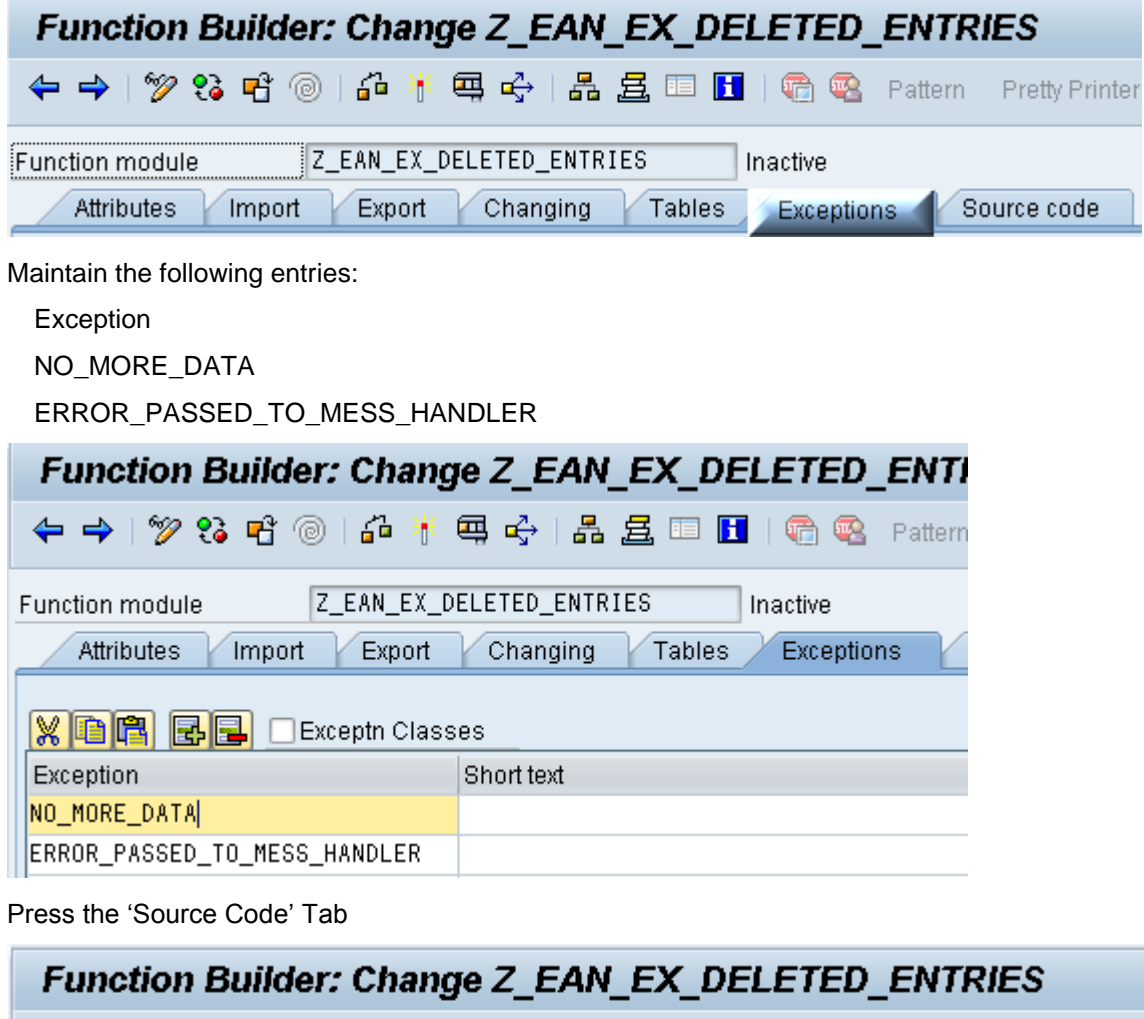

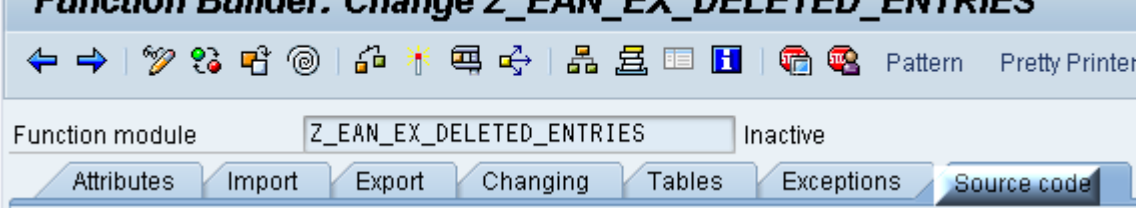

Add the coding for [function module Z\\_EAN\\_EX\\_DELETED\\_ENTRIES](#page-23-0) (see appendix)

Activate the function module

### **I**I Important

This function module will be the source for the generic extractor in SAP Retail. The function module is extracting the change documents for deleted assignments (in a delta mode). Newly created or changed EAN assignments are not considered at all.

7. Create the generic extractor

Go to transaction RSO2 and create the generic DataSource 'Z\_MEAN\_DEL\_ATTR' for uploading master data attributes

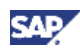

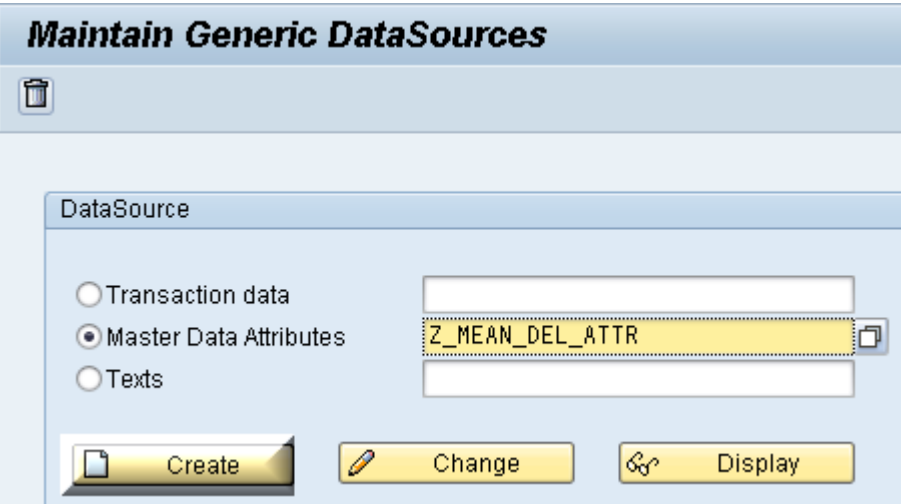

Assign it to the relevant application component (i.e. IS-R-IO for IS retail master data), maintain short, medium and long text and select the newly created function module

Z\_EAN\_EX\_DELETED\_ENTRIES as source and ZEAN\_EX\_DELETED\_ENTRIES as extract structure.

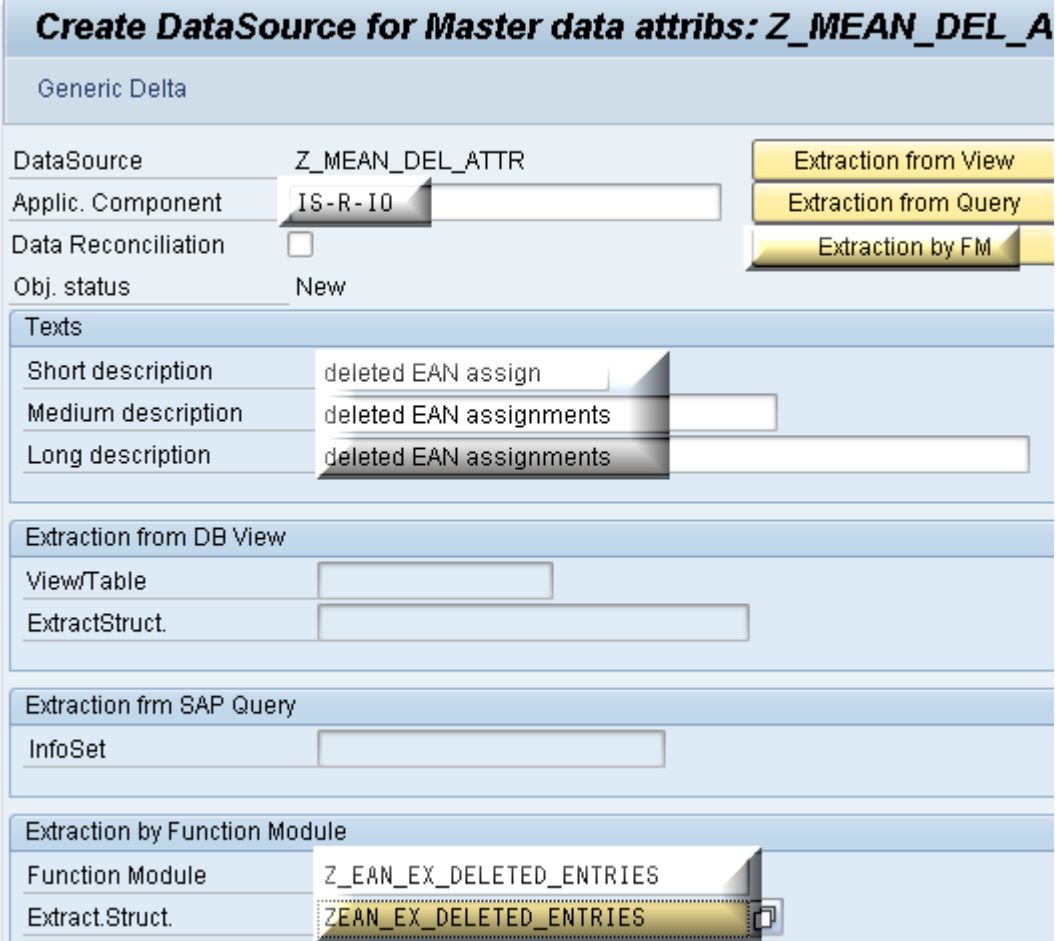

# <span id="page-14-0"></span>4.2 Uploading deleted EAN assignments to SAP BW

1. Logon to SAP BW

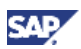

2. Replicate newly created generic DataSource from SAP Retail source system to SAP BW Go to transaction RSA1 and select the relevant SAP source system

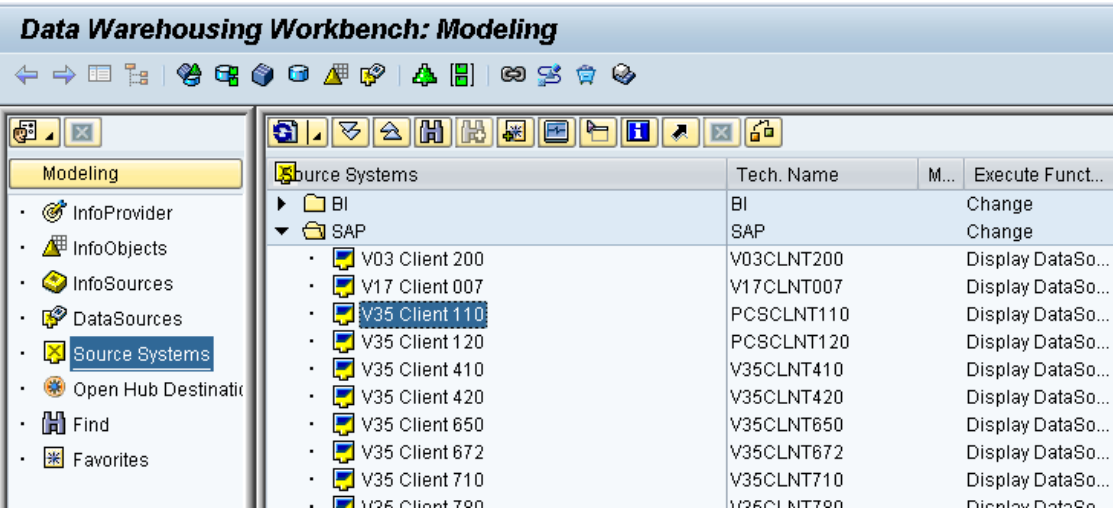

Select the application area defined for the generic DataSource and replicate the metadata

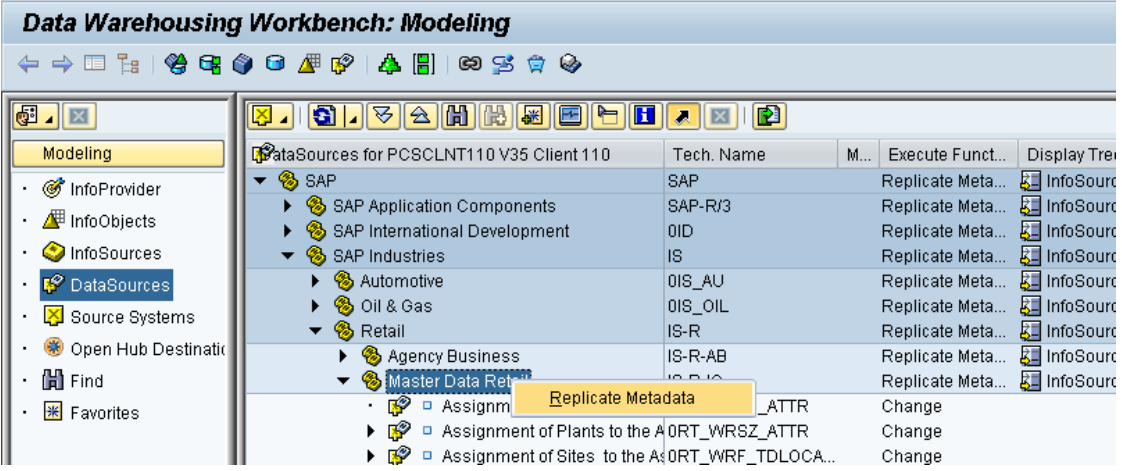

Replicate the DataSource as 7.x DataSource

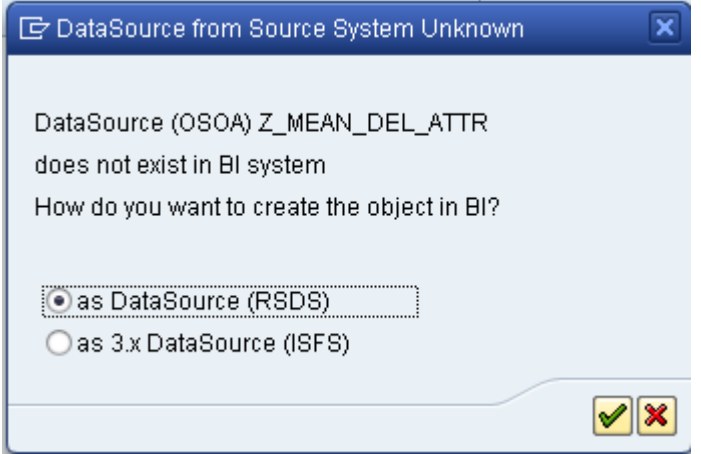

3. create transformation from DataSource to InfoObject activate the DataSource Z\_MEAN\_DEL\_ATTR

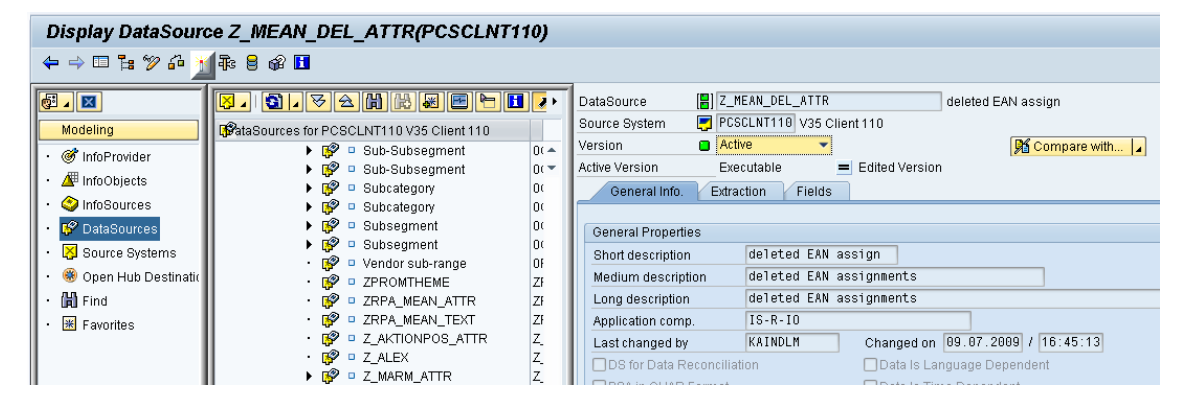

Right click on the DataSource and select 'create transformation'

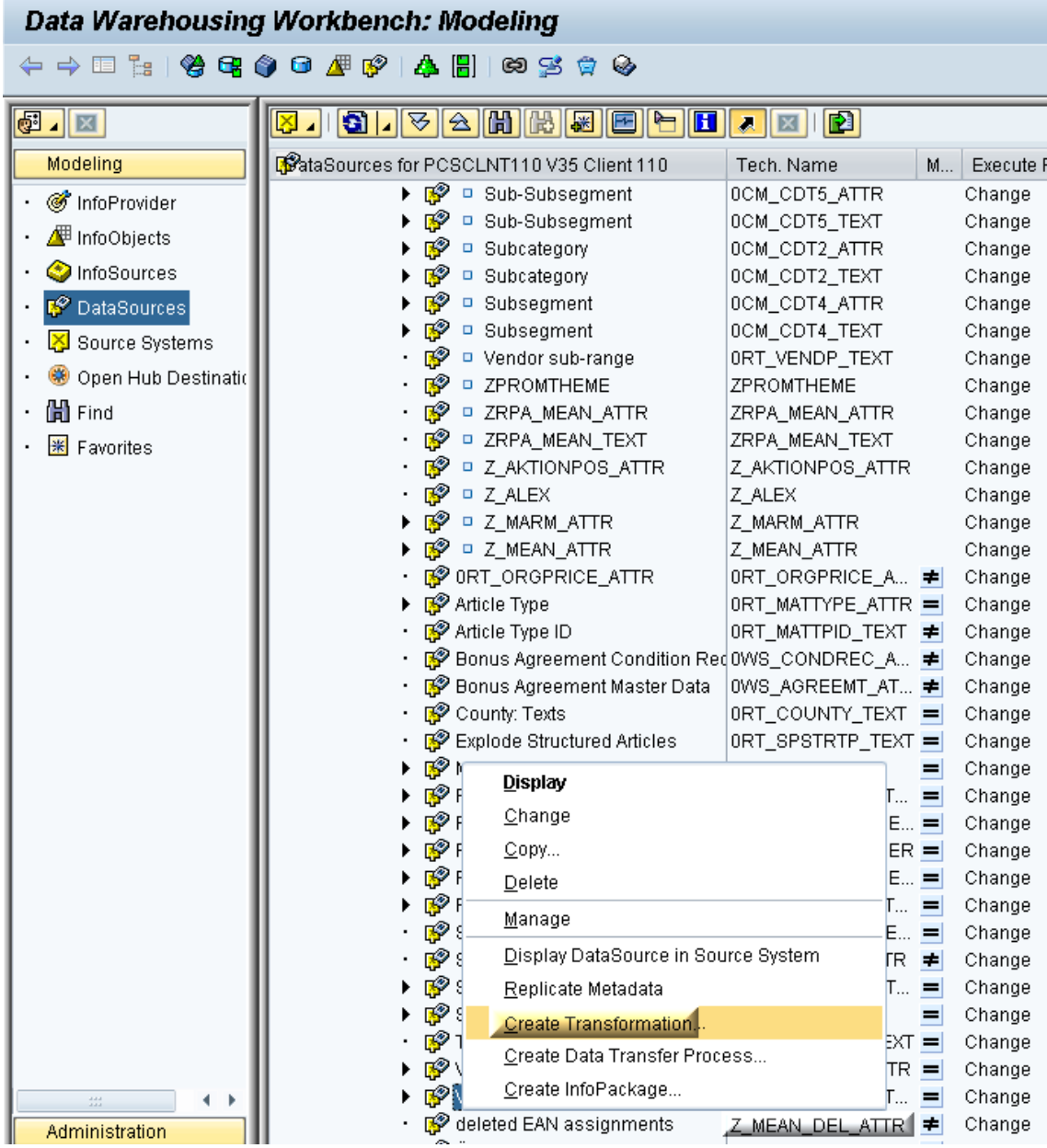

Assign the transformation to the attributes of the InfoObject 0RPA\_MEAN

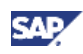

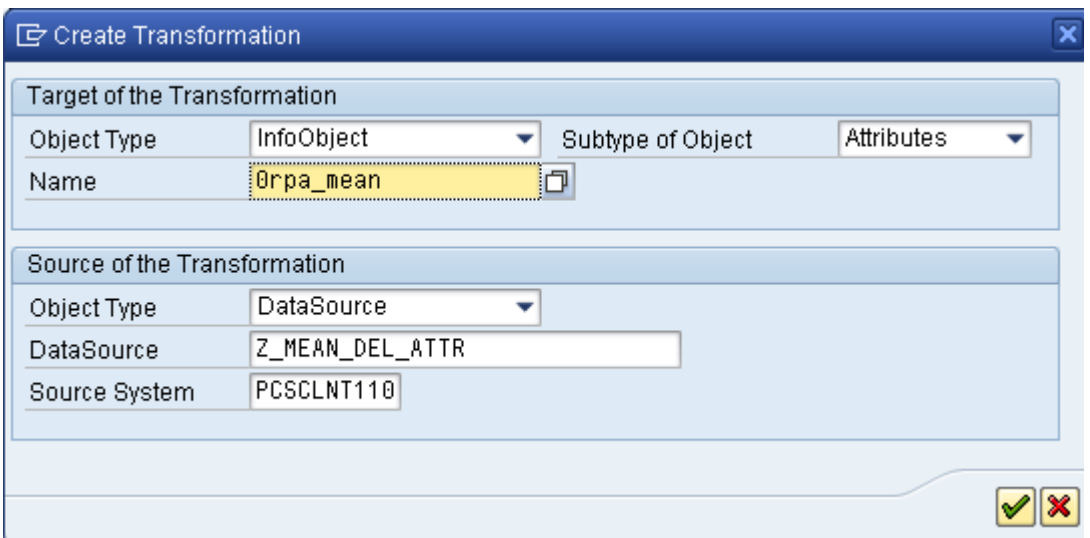

Map the fields from the DataSource Z\_MEAN\_DEL\_ATTR to the InfoObject attributes of 0RPA\_MEAN in the following sequence:

MATNR -> 0RPA\_MEAN

MEINH -> 0RPA\_DISQU

Create a field routine for the field 0RPA\_LFNUM

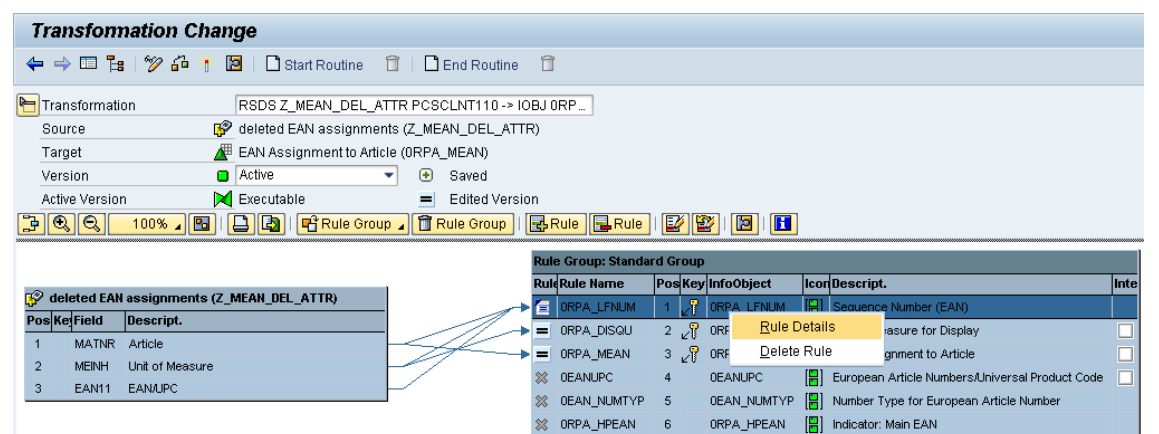

## **I**Important

As the extractor from SAP Retail is not containing all relevant key fields of the InfoObject, it is necessary to implement some update logic in this transformation. The unique key of the MEAN table in SAP Retail and of the 0RPA\_MEAN InfoObject in SAP BW is MATNR (article number; 0RPA\_MEAN), MEINH (unit of measure for display, 0RPA\_DISQU) and LFNUM (consecutive sequence number, 0RPA\_LFNUM) but the extractor created cannot deliver this LFNUM sequence number. For that reason, it is necessary to identify the current valid EAN article and unit of measure combination stored in the InfoObject. This logic is implemented by the field routine. As the extractor is delivering the deleted article EAN assignments, it is important to set the mapping into the InfoObject field 0EANUPC to initial.

The field routine to 0RPA\_LFNUM is containing all fields from the DataSource as source fields.

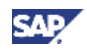

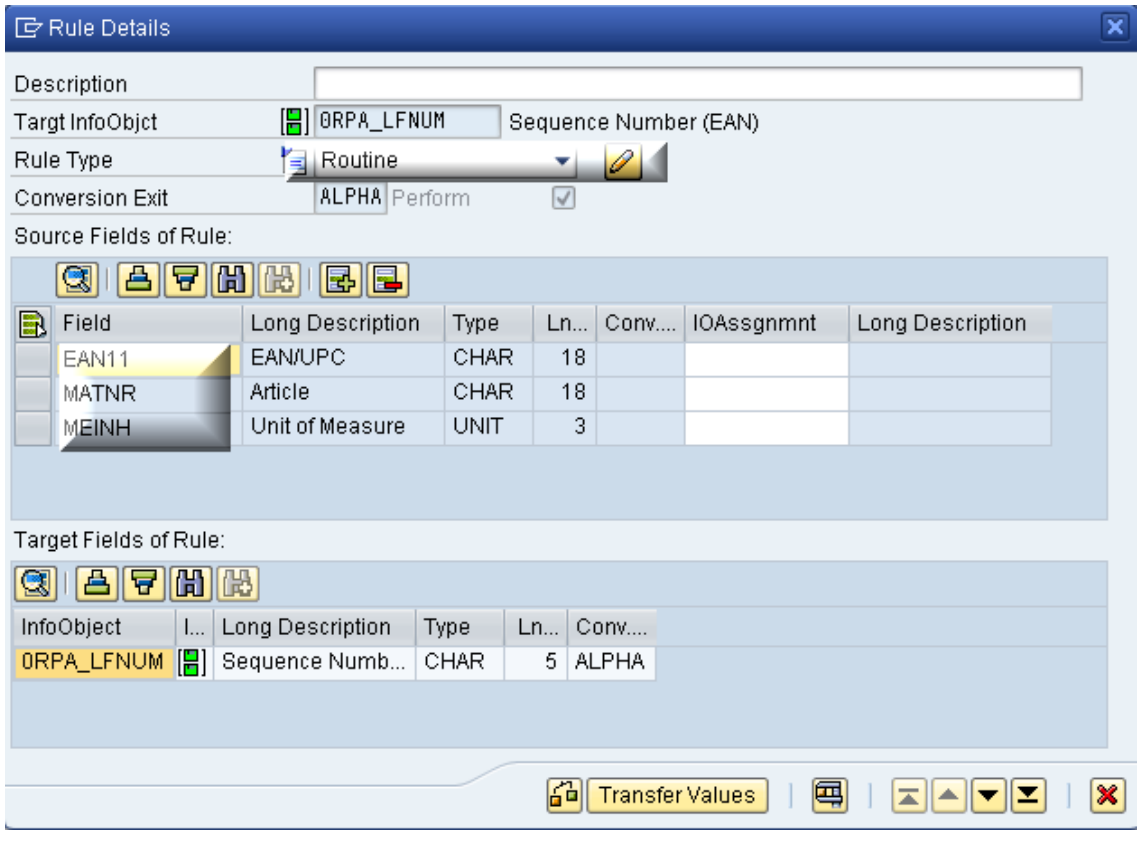

Copy the ABAP coding into the [field routine to 0RPA\\_LFNUM](#page-23-0) (see appendix)

Save the routine and the transformation and activate it.

4. Create InfoPackage to upload the deleted EAN article assignments

Right click on the DataSource and select 'Create InfoPackage'

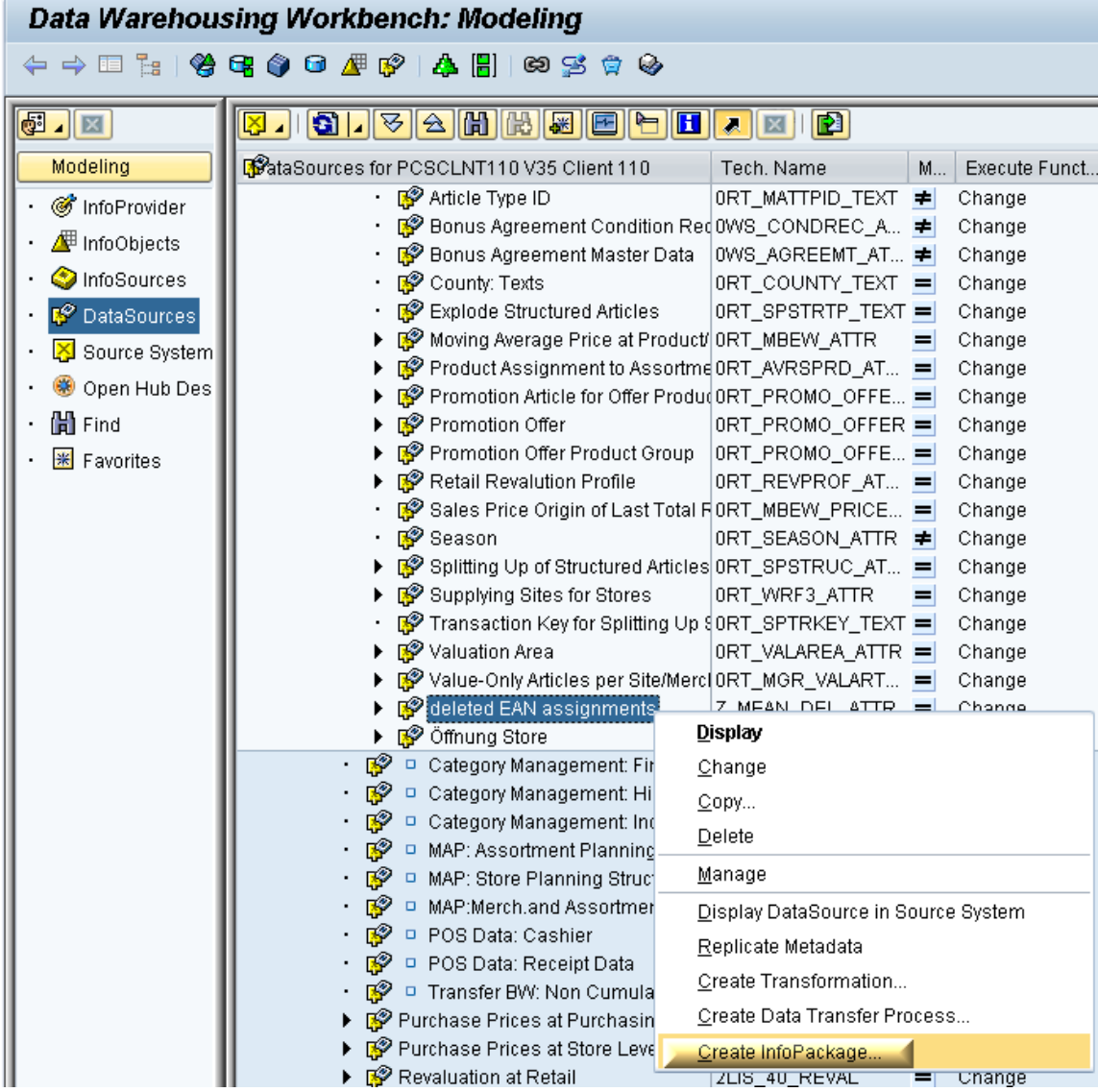

Define a name for the InfoPackage and save it

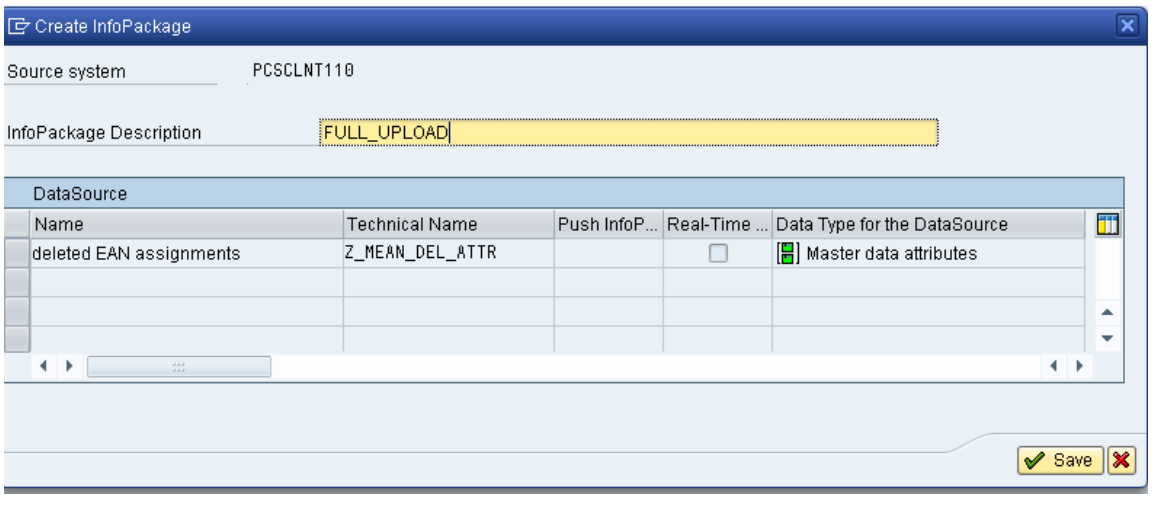

### Select the 'update' tab

**SAI** 

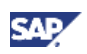

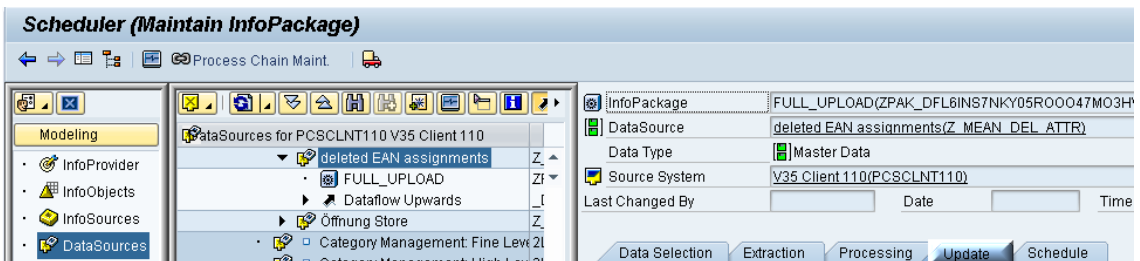

Select full update as update mode

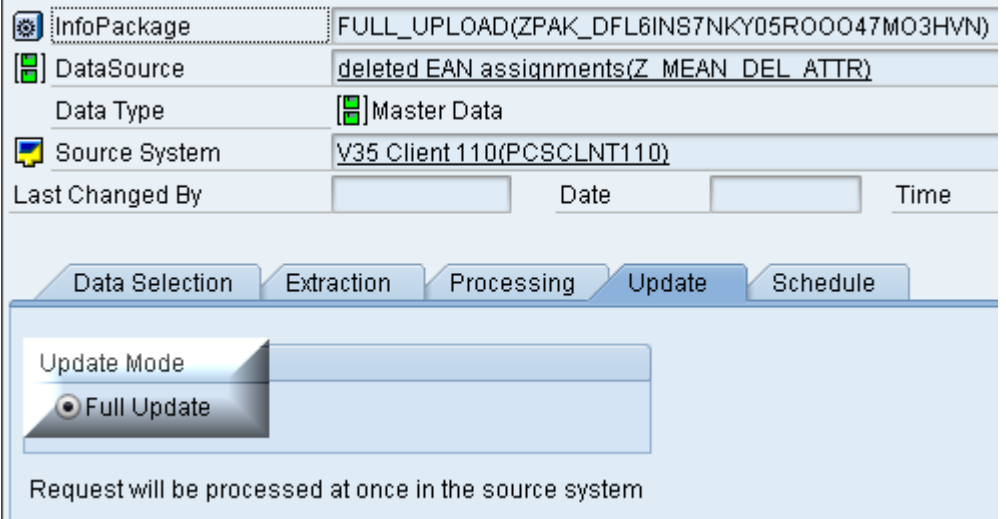

**Q** Important

The InfoPackage must be a full update InfoPackage as delta handling is not supported by generic extractors that are based on function modules. The function module that is the source of the generic extractor is delivering the delta updates for the SAP Retail system. The consequence of that fact with regard of what steps has to be executed in case that an upload from SAP Retail to BW is failing for this scenario will be described in the appendix section 'Error handling'.

Save the InfoPackage

5. Create data transfer process

As 7.x DataSources are only updating the corresponding PSA tables, it is necessary to create a DTP to upload the data from the PSA table of the DataSource into the InfoObject. The DTP itself is executed in delta update mode

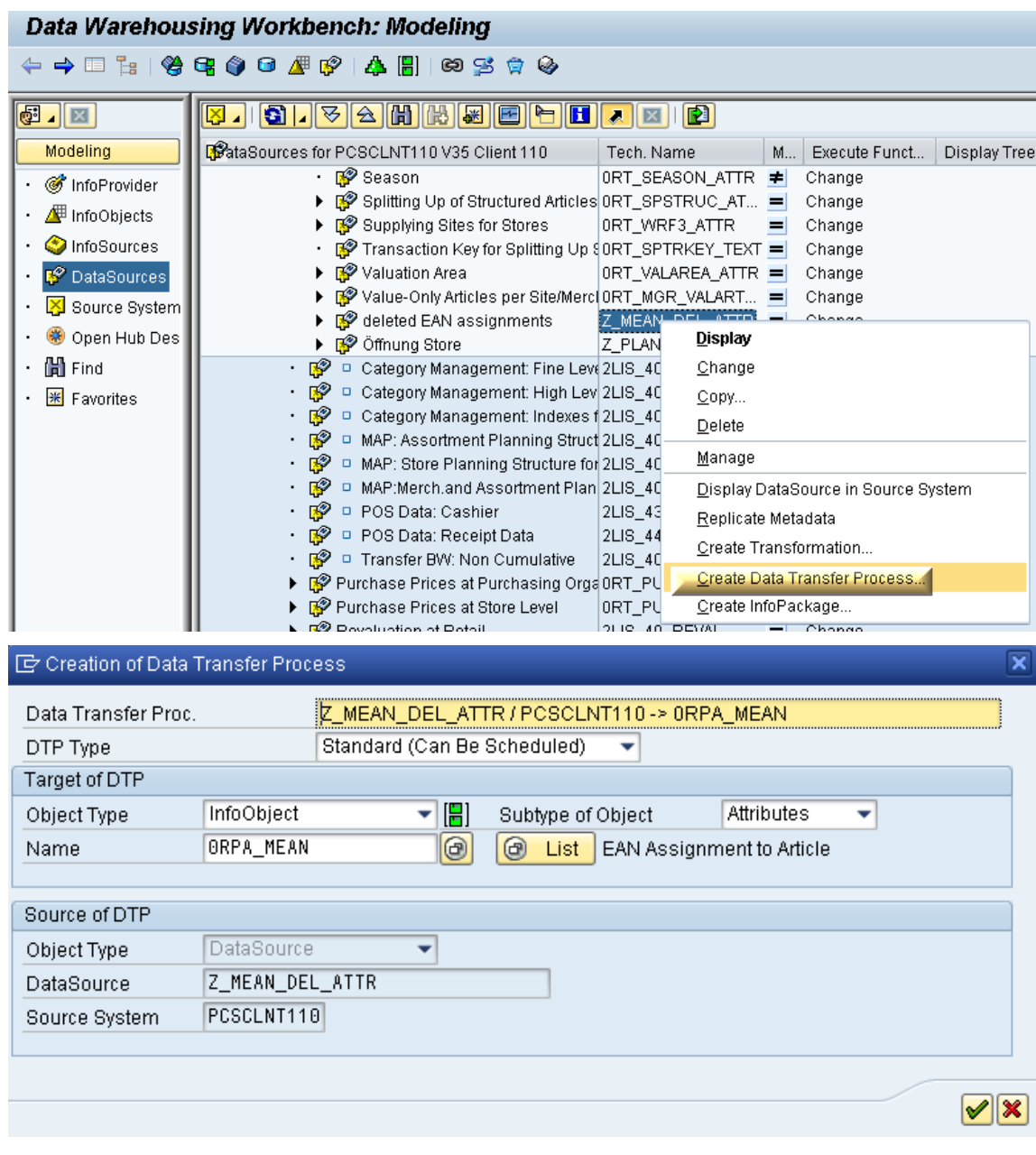

#### Activate the DTP

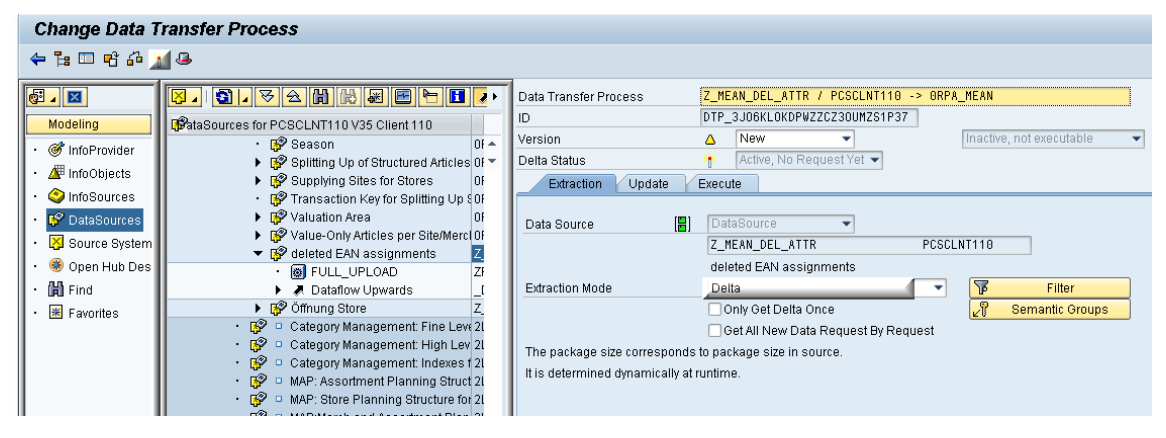

# <span id="page-22-0"></span>5. Appendix

### Appendix A - Error Handling

As the extractor is uploading the delta of deleted EAN article combinations, it is necessary to execute the following steps in case that the InfoPackage is failing during processing because it is not possible to repeat a failed delta upload (even if the InfoPackage is a full upload package, the function module used by the extractor is set up like a delta upload).

Delete all entries in the InfoObject 0RPA\_MEAN

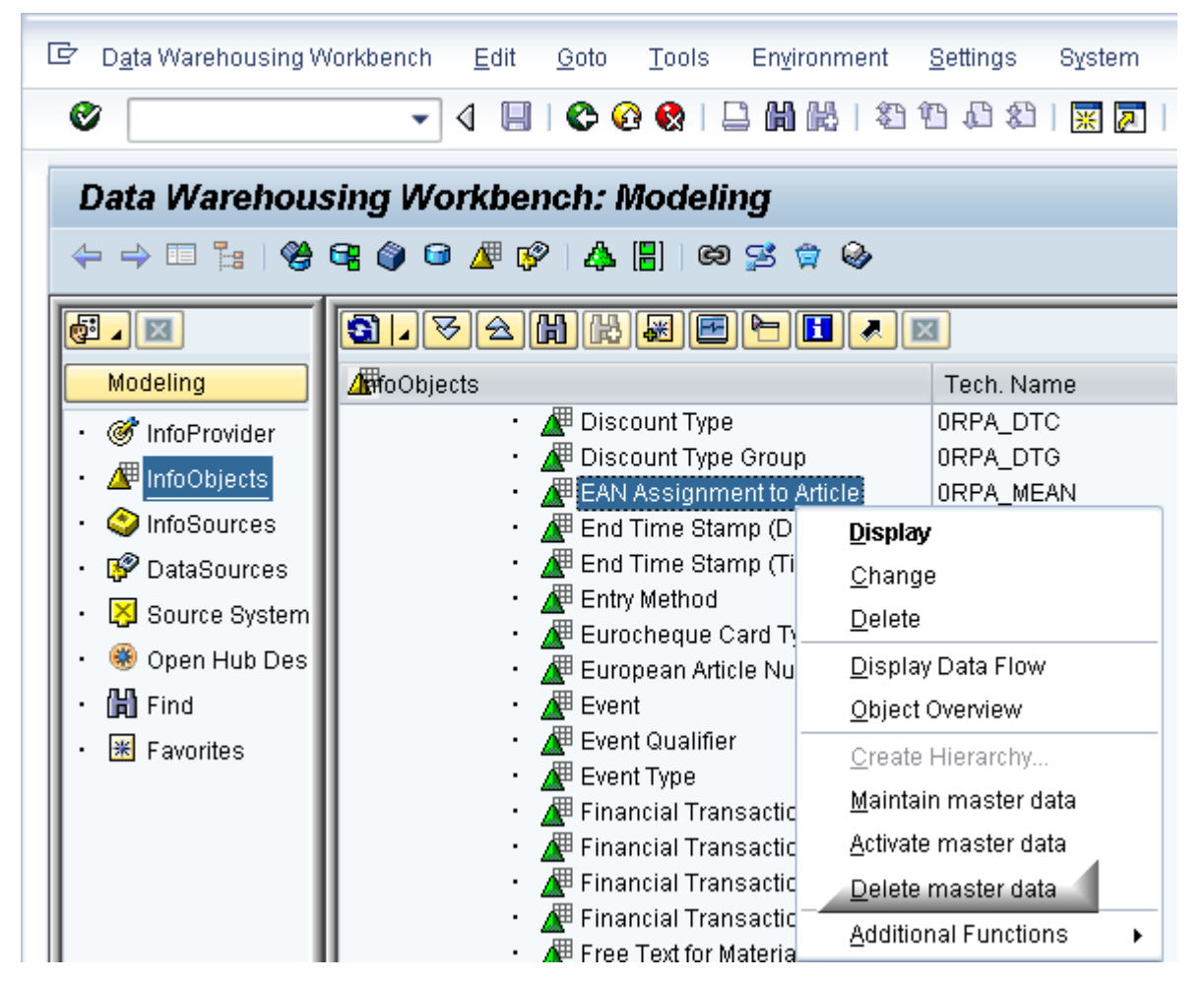

Execute the Full update InfoPackage of the DataSource created following the instructions of note 835111 'Delta extraction MARM und MEAN for POS Analytics Content' that is extracting the attributes for the InfoObject 0RPA\_MEAN.

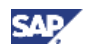

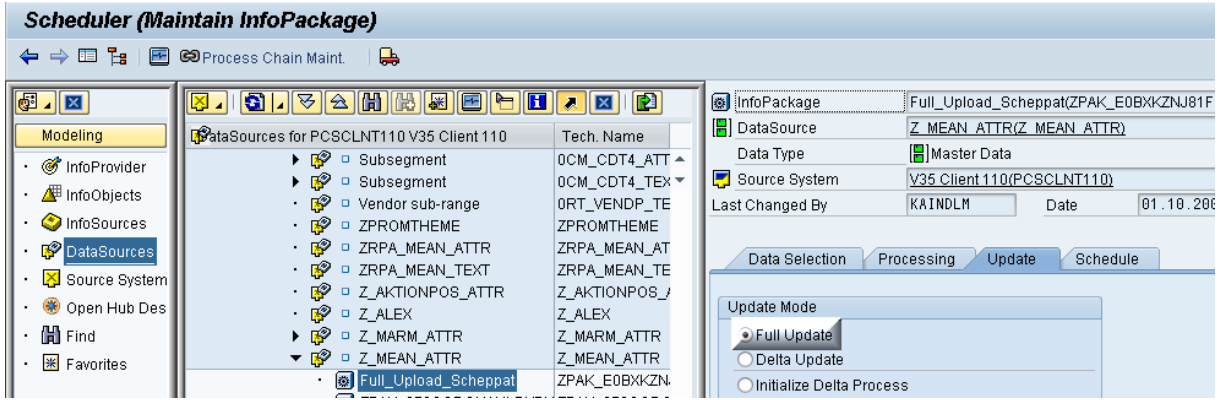

As this extractor is uploading all valid EAN article assignments from SAP Retail to BW, the consistency of the 0RPA\_MEAN InfoObject is given.

After that, it is sufficient to execute again only the Delta update InfoPackage for that DataSource and afterwards the InfoPackage to upload the deleted EAN article assignments described in this how to paper.

#### Appendix B – ABAP Coding

#### <span id="page-23-0"></span>[Function module Z\\_EAN\\_EX\\_DELETD\\_ENTRIES](#page-23-0)

```
FUNCTION Z_EAN_EX_DELETED_ENTRIES.<br>*"--------------------------------
                                                     *"----------------------------------------------------------------------
*"*"Local Interface:<br>*" IMPOPTING
*" IMPORTING
*" REFERENCE(I_DSOURCE) TYPE SRSC_S_IF_SIMPLE-DSOURCE OPTIONAL
*" REFERENCE(I_MAXSIZE) TYPE SRSC_S_IF_SIMPLE-MAXSIZE OPTIONAL
*" REFERENCE(I_INITFLAG) TYPE SRSC_S_IF_SIMPLE-INITFLAG OPTIONAL<br>*" VALUE(L BEAD ONLY) TYPE SBIWA FLAG OPTIONAL
       VALUE(L_READ_ONLY) TYPE SBIWA_FLAG OPTIONAL
*" TABLES
         E_T_DATA STRUCTURE ZEAN_EX_DELETED_ENTRIES OPTIONAL
*" EXCEPTIONS
*" NO_MORE_DATA
         ERROR_PASSED_TO_MESS_HANDLER
*"----------------------------------------------------------------------
 CONSTANTS: c_messag_type TYPE edidc-mestyp VALUE 'Z_EX_MEAN_DEL'.
   STATICS: s_s_if TYPE srsc_s_if_simple.
  FIELD-SYMBOLS: <1 s change pointers> TYPE bdcp.
  DATA: 1_no_records TYPE i,
          l_s_data TYPE zean_ex_deleted_entries,
          l_s_chng_pntrs_idents TYPE bdicpident,
          l_t_chng_pntrs_idents TYPE TABLE OF bdicpident,
          l_t_change_pointers TYPE TABLE OF bdcp.
   IF i_initflag = sbiwa_c_flag_on.
************************************************************************
* Initialization
                          ************************************************************************
* Check DataSource validity
     IF i_dsource <> 'Z_MEAN_DEL_ATTR'.
      log_write 'E'
```
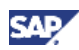

```
'R3'         "message class"<br>'009'         "message numbe
                             "message number
                  i_dsource "message variable 1
                             "message variable 2
       CLEAR: sy-msgty, sy-msgid, sy-msgno, sy-msgv1, sy-msgv2,
              sy-msgv3, sy-msgv4.
       RAISE error_passed_to_mess_handler.
     ENDIF.
* Fill parameter buffer for data extraction calls
    s s if-dsource = i dsource.
     s_s_if-maxsize = i_maxsize.
* Set blocksize for Change Pointer read
     CALL FUNCTION 'CHANGE_POINTERS_READ_MODE_SET'
       EXPORTING
         message_type = c_messag_type
        block size
       EXCEPTIONS
        OTHERS = 1.
    IF sy-subrc \leq 0.
       log_write_full sy-msgty "message type
                       sy-msgid "message class
                      sy-msgno "message number
                      sy-msgv1 "message variable 1
                                  "message variable 2
                      sy-msgv3 "message variable 3
                       sy-msgv4. "message variable 4
       CLEAR: sy-msgty, sy-msgid, sy-msgno, sy-msgv1, sy-msgv2,
              sy-msgv3, sy-msgv4.
       RAISE error_passed_to_mess_handler.
     ENDIF.
  ELSE.
  ************************************************************************
* Data transfer: Read Change Pointers and send data
************************************************************************
     WHILE l_no_records < s_s_if-maxsize.
* Read Change Pointers for message type Z_EX_MEAN_DEL
       CALL FUNCTION 'CHANGE_POINTERS_READ'
         EXPORTING
           message_type = c_messag_type
         TABLES
          change_pointers = 1_t_change_pointers
         EXCEPTIONS
           error_in_date_interval = 1
          error_in_time_interval = 2<br>OTHERS = 3.
          OTHERS
      IF sy-subrc \leq 0.
         log_write_full sy-msgty "message type
                         sy-msgid "message class
                        sy-msgno "message number<br>sy-msgv1 "message variab
                                    "message variable 1
                         sy-msgv2 "message variable 2
                        sy-msgv3 "message variable 3
                        sy-msgv4. "message variable 4
         CLEAR: sy-msgty, sy-msgid, sy-msgno, sy-msgv1, sy-msgv2,
                sy-msgv3, sy-msgv4.
         RAISE error_passed_to_mess_handler.
       ENDIF.
```
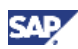

```
 IF l_t_change_pointers IS INITIAL.
        IF l\_no\_records = 0.
        No more data
           RAISE no_more_data.
         ELSE.
        Data for this call is handed over to SAPI
           EXIT.
         ENDIF.
       ENDIF.
* Make sure that Change Pointers are in the right sequence
       SORT l_t_change_pointers BY cpident.
      LOOP AT 1_t_change_pointers ASSIGNING <1_s_change_pointers>.
* Collect processed Change Pointer IDs
         l_s_chng_pntrs_idents-cpident = <l_s_change_pointers>-cpident.
         APPEND l_s_chng_pntrs_idents TO l_t_chng_pntrs_idents.
         IF <l_s_change_pointers>-cdchgid = 'E'.
        Transfer only deleted entries to BW
           l_s_data-matnr = <l_s_change_pointers>-cdobjid.
          l_s_data-meinh = <l_s_change_pointers>-tabkey(3).
          l_s_data-ean11 = l<sub>_s_change_pointers>-tabkey+3.</sub>
           APPEND l_s_data TO e_t_data.
         ENDIF.
       ENDLOOP.
* Write Status of processed Change Pointers
* only for processing in non read-only mode
* Modification 1 of original version
       IMPORT l_read_only FROM MEMORY ID 'RSFH_REO'.
     IF 1 read only NE 'X'.
       CALL FUNCTION 'CHANGE_POINTERS_STATUS_WRITE'
         EXPORTING
           message_type = c_messag_type
         TABLES
           change_pointers_idents = l_t_chng_pntrs_idents.
      IF sy-subrc \leq 0.
         log_write_full sy-msgty "message type
                        sy-msgid "message class<br>sy-msgno "message numbe
                                    "message number
                         sy-msgv1 "message variable 1
                        sy-msgv2 "message variable 2
                        sy-msgv3 "message variable 3
                                   "message variable 4
         CLEAR: sy-msgty, sy-msgid, sy-msgno, sy-msgv1, sy-msgv2,
                sy-msgv3, sy-msgv4.
         RAISE error_passed_to_mess_handler.
       ENDIF.
     ENDIF.
* Delete duplicate records
       SORT e_t_data BY matnr meinh.
       DELETE ADJACENT DUPLICATES FROM e_t_data COMPARING matnr meinh.
* Record counter
       DESCRIBE TABLE e_t_data LINES l_no_records.
     ENDWHILE.
   ENDIF.
```
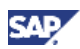

ENDFUNCTION.

#### <span id="page-26-0"></span>[Field routine in transformation for 0RPA\\_LFNUM](#page-26-0)

```
* DATA: l_s_errorlog TYPE rssm_s_errorlog_int.
* Get sequence number of existing Material/Unit/EAN combination
  SELECT SINGLE rpa_lfnum FROM /bi0/prpa_mean
     INTO result
    WHERE rpa_disqu = source_fields-meinh
      AND rpa_mean = source_fields-matnr
 AND eanupc = source_fields-ean11
 AND objvers = 'A'.
 IF sy-subrc \leq 0.
* Check if 'M' record is available
    SELECT SINGLE rpa_lfnum FROM /bi0/prpa_mean
      INTO result
      WHERE rpa_disqu = source_fields-meinh
        AND rpa_mean = source_fields-matnr
       AND eanupc = source_fields-ean11
       AND objvers = 'M'.IF sy-subrc \leq 0.
* No record for Material/Unit/EAN combination available
     result = '.
    ENDIF.
  ENDIF.
```
www.sdn.sap.com/irj/sdn/howtoguides

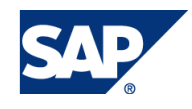